# <span id="page-0-0"></span>Motif import, export, and manipulation

# Benjamin Jean-Marie Tremblay<sup>∗</sup>

# 17 October 2021

### **Abstract**

The universalmotif package offers a number of functions to manipulate motifs. These are introduced and explored here, including those relating to: import, export, motif modification, creation, visualization, and other miscellaneous utilities.

# **Contents**

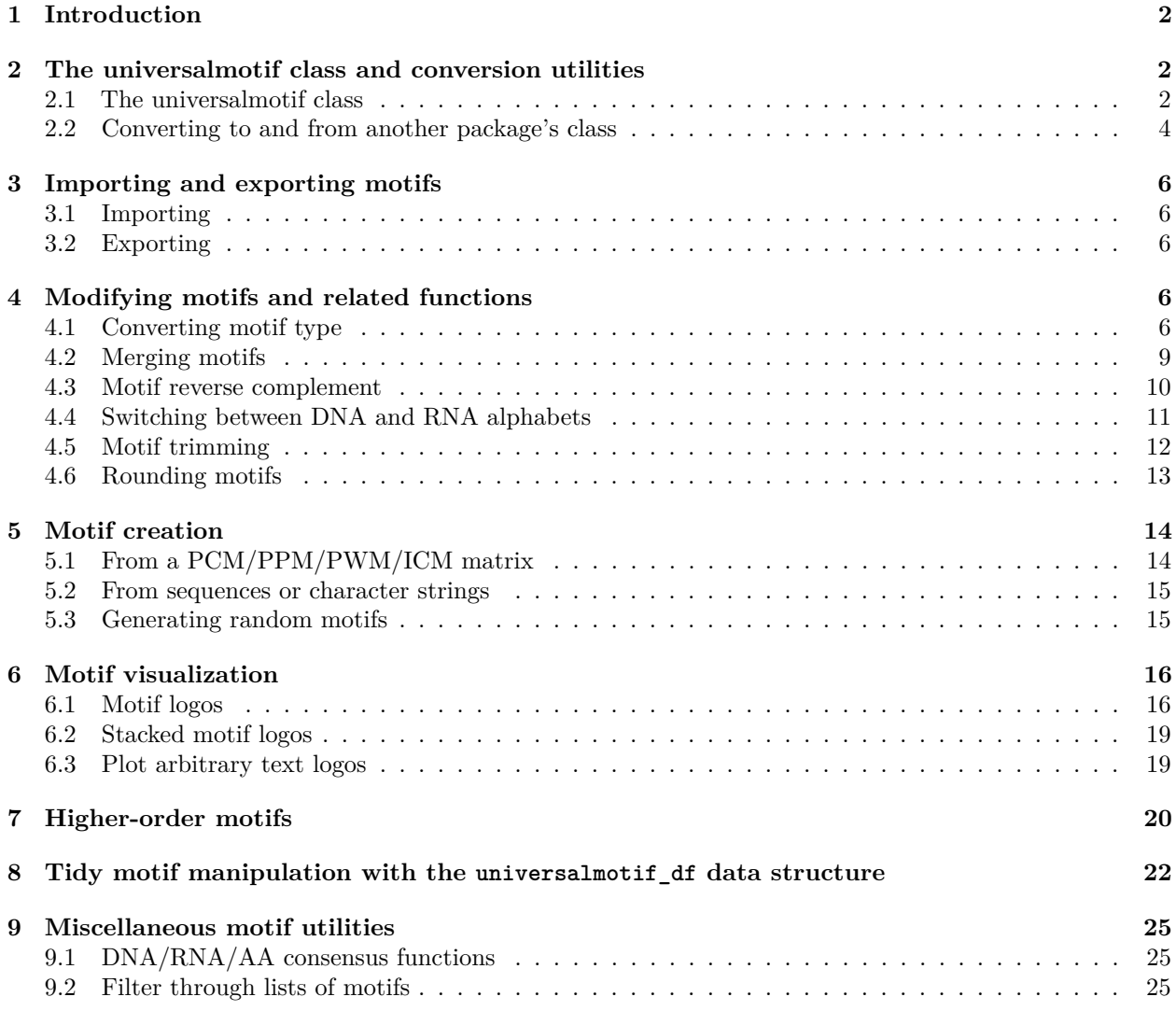

<sup>∗</sup>[benjamin.tremblay@uwaterloo.ca](mailto:benjamin.tremblay@uwaterloo.ca)

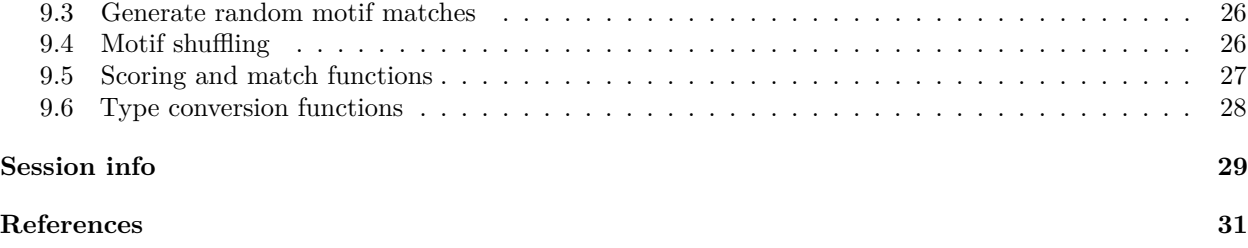

# <span id="page-1-0"></span>**1 Introduction**

This vignette will introduce the universalmotif class and its structure, the import and export of motifs in R, basic motif manipulation, creation, and visualization. For an introduction to sequence motifs, see the [introductory](#page-0-0) vignette. For sequence-related utilities, see the [sequences](#page-0-0) vignette. For motif comparisons and P-values, see the [motif comparisons and P-values](#page-0-0) vignette.

# <span id="page-1-1"></span>**2 The universalmotif class and conversion utilities**

### <span id="page-1-2"></span>**2.1 The universalmotif class**

The universalmotif package stores motifs using the universalmotif class. The most basic universalmotif object exposes the name, alphabet, type, type, strand, icscore, consensus, and motif slots; furthermore, the pseudocount and bkg slots are also stored but not shown. universalmotif class motifs can be PCM, PPM, PWM, or ICM type.

```
library(universalmotif)
data(examplemotif)
examplemotif
#>
#> Motif name: motif
#> Alphabet: DNA
#> Type: PPM
#> Strands: +-
#> Total IC: 11.54
#> Pseudocount: 1
#> Consensus: TATAWAW
#>
#> T A T A W A W
#> A 0 1 0 1 0.5 1 0.5
#> C 0 0 0 0 0.0 0 0.0
#> G 0 0 0 0 0.0 0 0.0
#> T 1 0 1 0 0.5 0 0.5
```
A brief description of all the available slots:

- name: motif name
- altname: (optional) alternative motif name
- family: (optional) a word representing the transcription factor or matrix family
- organism: (optional) organism of origin
- motif: the actual motif matrix
- alphabet: motif alphabet
- type: motif 'type', one of PCM, PPM, PWM, ICM; see the [introductory](#page-0-0) vignette
- icscore: (generated automatically) Sum of information content for the motif
- nsites: (optional) number of sites the motif was created from
- pseudocount: this value to added to the motif matrix during certain type conversions; this is necessary to avoid -Inf values from appearing in PWM type motifs
- bkg: a named vector of probabilities which represent the background letter frequencies
- bkgsites: (optional) total number of background sequences from motif creation
- consensus: (generated automatically) for DNA/RNA/AA motifs, the motif consensus
- strand: strand motif can be found on
- pval: (optional) P-value from *de novo* motif search
- qval: (optional) Q-value from *de novo* motif search
- eval: (optional) E-value from *de novo* motif search
- multifreq: (optional) higher-order motif representations.
- extrainfo: (optional) any extra motif information that cannot fit in the existing slots

The other slots will be shown as they are filled.

```
library(universalmotif)
data(examplemotif)
## The various slots can be accessed individually using `[`
examplemotif["consensus"]
#> [1] "TATAWAW"
## To change a slot, use `[<-`
examplemotif["family"] <- "My motif family"
examplemotif
#>
#> Motif name: motif
#> Family: My motif family
#> Alphabet: DNA
#> Type: PPM
#> Strands: +-
#> Total IC: 11.54
#> Pseudocount: 1
#> Consensus: TATAWAW
#>
#> T A T A W A W
#> A 0 1 0 1 0.5 1 0.5
#> C 0 0 0 0 0.0 0 0.0
#> G 0 0 0 0 0.0 0 0.0
#> T 1 0 1 0 0.5 0 0.5
```
Though the slots can easily be changed manually with  $\ll -$ , a number of safeguards have been put in place for some of the slots which will prevent incorrect values from being introduced.

**library**(universalmotif) **data**(examplemotif) *## The consensus slot is dependent on the motif matrix* examplemotif["consensus"] *#> [1] "TATAWAW" ## Changing this would mean it no longer matches the motif* examplemotif ["consensus"] <- "GGGAGAG"

```
#> Error in .local(x, i, ..., value): this slot is unmodifiable with [<-
## Another example of trying to change a protected slot:
examplemotif["strand"] <- "x"
#> Error in eval(expr, envir, enclos): * strand must be one of +, -, +-
```
Below the exposed metadata slots, the actual 'motif' matrix is shown. Each position is its own column: row names showing the alphabet letters, and the column names showing the consensus letter at each position.

### <span id="page-3-0"></span>**2.2 Converting to and from another package's class**

The universalmotif package aims to unify most of the motif-related Bioconductor packages by providing the convert\_motifs() function. This allows for easy transition between supported packages (see ?convert\_motifs for a complete list of supported packages). Should you ever come across a motif class from another Bioconductor package which is not supported by the universalmotif package, but believe it should be, then feel free to bring it up with me.

The convert\_motifs function is embedded in most of the universalmotif functions, meaning that compatible motif classes from other packages can be used without needed to manually convert them first. However keep in mind some conversions are final. Furthermore, internally, all motifs regardless of class are handled as universalmotif objects, even if the returning class is not. This will result in at times slightly different objects (though usually no information should be lost).

```
library(universalmotif)
library(MotifDb)
data(examplemotif)
data(MA0003.2)
## convert from a `universalmotif` motif to another class
convert motifs(examplemotif, "TFBSTools-PWMatrix")
#> Note: motif [motif] has an empty nsites slot, using 100.
#> An object of class PWMatrix
#> ID:
#> Name: motif
#> Matrix Class: Unknown
#> strand: *
#> Pseudocounts: 1
#> Tags:
#> list()
#> Background:
#> A C G T
#> 0.25 0.25 0.25 0.25
#> Matrix:
#> T A T A W A W
#> A -6.658211 1.989247 -6.658211 1.989247 0.9928402 1.989247 0.9928402
#> C -6.658211 -6.658211 -6.658211 -6.658211 -6.6582115 -6.658211 -6.6582115
#> G -6.658211 -6.658211 -6.658211 -6.658211 -6.6582115 -6.658211 -6.6582115
#> T 1.989247 -6.658211 1.989247 -6.658211 0.9928402 -6.658211 0.9928402
## convert to universalmotif
convert_motifs(MA0003.2)
#>
```
*#> Motif name: TFAP2A #> Alternate name: MA0003.2 #> Family: Helix-Loop-Helix #> Organism: 9606 #> Alphabet: DNA #> Type: PCM #> Strands: + #> Total IC: 12.9 #> Pseudocount: 1 #> Consensus: NNNNGCCYSAGGSCA #> Target sites: 5098 #> Extra info: [centrality\_logp] -4343 #> [family] Helix-Loop-Helix #> [medline] 10497269 #> ... #> #> N N N N G C C Y S A G G S C A #> A 1387 2141 727 1517 56 0 0 62 346 3738 460 0 116 451 3146 #> C 1630 1060 1506 519 1199 5098 4762 1736 2729 236 0 0 1443 3672 690 #> G 851 792 884 985 3712 0 0 85 1715 920 4638 5098 3455 465 168 #> T 1230 1105 1981 2077 131 0 336 3215 308 204 0 0 84 510 1094 ## convert between two packages* **convert\_motifs**(MotifDb[1], "TFBSTools-ICMatrix") *#> Note: motif [ABF2] has an empty nsites slot, using 100. #> [[1]] #> An object of class ICMatrix #> ID: badis.ABF2 #> Name: ABF2 #> Matrix Class: Unknown #> strand: \* #> Pseudocounts: 1 #> Schneider correction: FALSE #> Tags: #> \$dataSource #> [1] "ScerTF" #> #> Background: #> A C G T #> 0.25 0.25 0.25 0.25 #> Matrix: #> T C T A G A #> A 0.08997357 0.02119039 0.02119039 1.64861232 0.02119039 1.43716039 #> C 0.08997357 1.64861232 0.02119039 0.02119039 0.02119039 0.03430887 #> G 0.02188546 0.02119039 0.02119039 0.02119039 1.64861232 0.03430887 #> T 0.78058151 0.02119039 1.64861232 0.02119039 0.02119039 0.03430887*

# <span id="page-5-0"></span>**3 Importing and exporting motifs**

## <span id="page-5-1"></span>**3.1 Importing**

The universalmotif package offers a number of read\_\*() functions to allow for easy import of various motif formats. These include:

- read  $cisbp()$ : CIS-BP (Weirauch et al. 2014)
- read homer(): HOMER (Heinz et al. 2010)
- read\_jaspar(): JASPAR (Khan et al. 2018)
- read\_matrix(): generic reader for simply formatted motifs
- read\_meme(): MEME (Bailey et al. 2009)
- read motifs(): native universalmotif format (not recommended; use saveRDS() instead)
- read\_transfac(): TRANSFAC (Wingender et al. 1996)
- read\_uniprobe(): UniPROBE (Hume et al. 2015)

These functions should work natively with these formats, but if you are generating your own motifs in one of these formats than it must adhere quite strictly to the format. An example of each of these is included in this package (see system.file("extdata", package="universalmotif")). If you know of additional motif formats which are not supported in the universalmotif package that you believe should be, or of any mistakes in the way the universalmotif package parses supported formats, then please let me know.

# <span id="page-5-2"></span>**3.2 Exporting**

Compatible motif classes can be written to disk using:

- write\_homer()
- write\_jaspar()
- write\_matrix()
- write\_meme()
- write\_motifs()
- write\_transfac()

The write\_matrix() function, similar to its read\_matrix() counterpart, can write motifs as simple matrices with an optional header. Additionally, please keep in mind format limitations. For example, multiple MEME motifs written to a single file will all share the same alphabet, with identical background letter frequencies.

# <span id="page-5-3"></span>**4 Modifying motifs and related functions**

### <span id="page-5-4"></span>**4.1 Converting motif type**

Any universalmotif object can transition between PCM, PPM, PWM, and ICM types seamlessly using the convert\_type() function. The only exception to this is if the ICM calculation is performed with sample correction, or as relative entropy. If this occurs, then back conversion to another type will be inaccurate (and convert\_type() would not warn you, since it won't know this has taken place).

```
library(universalmotif)
data(examplemotif)
## This motif is currently a PPM:
examplemotif["type"]
#> [1] "PPM"
```
When converting to PCM, the nsites slot is needed to tell it how many sequences it originated from. If empty, 100 is used.

```
convert_type(examplemotif, "PCM")
#> Note: motif [motif] has an empty nsites slot, using 100.
#>
#> Motif name: motif
#> Alphabet: DNA
#> Type: PCM
#> Strands: +-
#> Total IC: 11.54
#> Pseudocount: 1
#> Consensus: TATAWAW
#>
#> T A T A W A W
#> A 0 100 0 100 50 100 50
#> C 0 0 0 0 0 0 0
#> G 0 0 0 0 0 0 0
#> T 100 0 100 0 50 0 50
```
For converting to PWM, the pseudocount slot is used to determine if any correction should be applied:

```
examplemotif["pseudocount"]
#> [1] 1
convert_type(examplemotif, "PWM")
#> Note: motif [motif] has an empty nsites slot, using 100.
#>
#> Motif name: motif
#> Alphabet: DNA
#> Type: PWM
#> Strands: +-
#> Total IC: 11.54
#> Pseudocount: 1
#> Consensus: TATAWAW
#>
#> T A T A W A W
#> A -6.66 1.99 -6.66 1.99 0.99 1.99 0.99
#> C -6.66 -6.66 -6.66 -6.66 -6.66 -6.66 -6.66
#> G -6.66 -6.66 -6.66 -6.66 -6.66 -6.66 -6.66
#> T 1.99 -6.66 1.99 -6.66 0.99 -6.66 0.99
```
You can either change the pseudocount slot manually beforehand, or pass one to convert\_type().

```
convert_type(examplemotif, "PWM", pseudocount = 1)
#> Note: motif [motif] has an empty nsites slot, using 100.
#>
#> Motif name: motif
#> Alphabet: DNA
#> Type: PWM
#> Strands: +-
#> Total IC: 11.54
#> Pseudocount: 1
#> Consensus: TATAWAW
#>
#> T A T A W A W
#> A -6.66 1.99 -6.66 1.99 0.99 1.99 0.99
#> C -6.66 -6.66 -6.66 -6.66 -6.66 -6.66 -6.66
#> G -6.66 -6.66 -6.66 -6.66 -6.66 -6.66 -6.66
```
*#> T 1.99 -6.66 1.99 -6.66 0.99 -6.66 0.99*

There are a couple of additional options for ICM conversion: nsize\_correction and relative\_entropy. The former uses the TFBSTools:::schneider\_correction() function (and thus requires that the TFBSTools package be installed) for sample size correction. The latter uses the bkg slot to calculate information content. See the IntroductionToSequenceMotifs vignette for an overview on the various types of ICM calculations.

```
examplemotif["nsites"] <- 10
convert_type(examplemotif, "ICM", nsize_correction = FALSE)
#>
#> Motif name: motif
#> Alphabet: DNA
#> Type: ICM
#> Strands: +-
#> Total IC: 11.54
#> Pseudocount: 1
#> Consensus: TATAWAW
#> Target sites: 10
#>
#> T A T A W A W
#> A 0 2 0 2 0.5 2 0.5
#> C 0 0 0 0 0.0 0 0.0
#> G 0 0 0 0 0.0 0 0.0
#> T 2 0 2 0 0.5 0 0.5
convert_type(examplemotif, "ICM", nsize_correction = TRUE)
#>
#> Motif name: motif
#> Alphabet: DNA
#> Type: ICM
#> Strands: +-
#> Total IC: 11.54
#> Pseudocount: 1
#> Consensus: TATAWAW
#> Target sites: 10
#>
#> T A T A W A W
#> A 0.00 1.75 0.00 1.75 0.38 1.75 0.38
#> C 0.00 0.00 0.00 0.00 0.00 0.00 0.00
#> G 0.00 0.00 0.00 0.00 0.00 0.00 0.00
#> T 1.75 0.00 1.75 0.00 0.38 0.00 0.38
examplemotif<sup>["bkg"]</sup> <- c(A = 0.4, C = 0.1, G = 0.1, T = 0.4)convert_type(examplemotif, "ICM", relative_entropy = TRUE)
#>
#> Motif name: motif
#> Alphabet: DNA
#> Type: ICM
#> Strands: +-
#> Total IC: 11.54
#> Pseudocount: 1
#> Consensus: TATAWAW
#> Target sites: 10
#>
```
*#> T A T A W A W #> A 0.00 1.32 0.00 1.32 0.16 1.32 0.16 #> C 0.00 0.00 0.00 0.00 0.00 0.00 0.00 #> G 0.00 0.00 0.00 0.00 0.00 0.00 0.00 #> T 1.32 0.00 1.32 0.00 0.16 0.00 0.16*

### <span id="page-8-0"></span>**4.2 Merging motifs**

**library**(universalmotif)

The universalmotif package includes the merge\_motifs() function to combine motifs. Motifs are first aligned, and the best match found before the motif matrices are averaged. The implementation for this is identical to that used by compare\_motifs() (see the [motif comparisons vignette](#page-0-0) for more information).

```
m1 <- create_motif("TTAAACCCC", name = "1")
m2 <- create_motif("AACC", name = "2")
m3 <- create_motif("AACCCCGG", name = "3")
view_motifs(c(m1, m2, m3),
  show.positions.once = FALSE, show.names = FALSE)
                       1 2 3 4 5 6 7 8
                       1 2 3 4
        1 2 3 4 5 6 7 8 9
   \overline{0}1
   2
   0 -1
   2
   0<sup>1</sup>1
   2
bits
view_motifs(merge_motifs(c(m1, m2, m3), method = "PCC"))
```
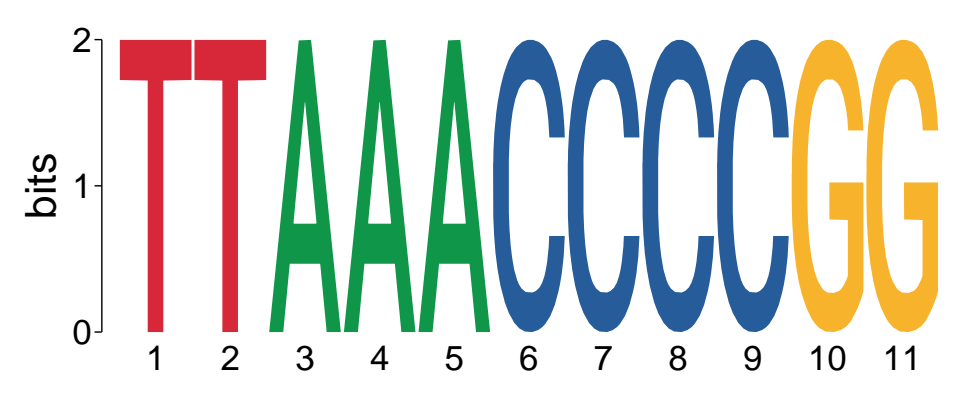

This functionality can also be automated to reduce the number of overly similar motifs in larger datasets via the merge\_similar() function.

```
library(universalmotif)
library(MotifDb)
motifs <- filter_motifs(MotifDb, family = "bHLH")[1:100]
#> motifs converted to class 'universalmotif'
length(motifs)
#> [1] 100
motifs <- merge_similar(motifs)
length(motifs)
```
Comparison and merging parameters can be fine-tuned as users wish. See the compare\_motifs() and merge\_motifs() documentation for more details, as well as the "Motif comparison and P-values" vignette.

### <span id="page-9-0"></span>**4.3 Motif reverse complement**

Get the reverse complement of a motif.

*#> [1] 63*

```
library(universalmotif)
data(examplemotif)
## Quickly switch to the reverse complement of a motif
## Original:
examplemotif
#>
#> Motif name: motif
#> Alphabet: DNA
#> Type: PPM
#> Strands: +-
#> Total IC: 11.54
#> Pseudocount: 1
#> Consensus: TATAWAW
#>
#> T A T A W A W
#> A 0 1 0 1 0.5 1 0.5
#> C 0 0 0 0 0.0 0 0.0
#> G 0 0 0 0 0.0 0 0.0
#> T 1 0 1 0 0.5 0 0.5
```

```
## Reverse complement:
motif_rc(examplemotif)
#>
#> Motif name: motif
#> Alphabet: DNA
#> Type: PPM
#> Strands: +-
#> Total IC: 11.54
#> Pseudocount: 1
#> Consensus: WTWTATA
#>
#> W T W T A T A
#> A 0.5 0 0.5 0 1 0 1
#> C 0.0 0 0.0 0 0 0 0
#> G 0.0 0 0.0 0 0 0 0
#> T 0.5 1 0.5 1 0 1 0
```
### <span id="page-10-0"></span>**4.4 Switching between DNA and RNA alphabets**

Since not all motif formats or programs support RNA alphabets by default, the switch\_alph() function can quickly go between DNA and RNA motifs.

```
library(universalmotif)
data(examplemotif)
## DNA --> RNA
switch_alph(examplemotif)
#>
#> Motif name: motif
#> Alphabet: RNA
#> Type: PPM
#> Strands: +-
#> Total IC: 11.54
#> Pseudocount: 1
#> Consensus: UAUAWAW
#>
#> U A U A W A W
#> A 0 1 0 1 0.5 1 0.5
#> C 0 0 0 0 0.0 0 0.0
#> G 0 0 0 0 0.0 0 0.0
#> U 1 0 1 0 0.5 0 0.5
## RNA --> DNA
motif <- create_motif(alphabet = "RNA")
motif
#>
#> Motif name: motif
#> Alphabet: RNA
#> Type: PPM
#> Strands: +-
```

```
#> Total IC: 12.04
#> Pseudocount: 0
#> Consensus: UKMUCAWUAA
#>
#> U K M U C A W U A A
#> A 0.00 0.00 0.28 0 0.02 0.89 0.55 0.19 0.71 1
#> C 0.00 0.01 0.62 0 0.84 0.09 0.03 0.08 0.00 0
#> G 0.11 0.43 0.10 0 0.00 0.00 0.06 0.03 0.07 0
#> U 0.89 0.56 0.01 1 0.14 0.02 0.36 0.70 0.22 0
switch_alph(motif)
#>
#> Motif name: motif
#> Alphabet: DNA
#> Type: PPM
#> Strands: +-
#> Total IC: 12.04
#> Pseudocount: 0
#> Consensus: TKMTCAWTAA
#>
#> T K M T C A W T A A
#> A 0.00 0.00 0.28 0 0.02 0.89 0.55 0.19 0.71 1
#> C 0.00 0.01 0.62 0 0.84 0.09 0.03 0.08 0.00 0
#> G 0.11 0.43 0.10 0 0.00 0.00 0.06 0.03 0.07 0
#> T 0.89 0.56 0.01 1 0.14 0.02 0.36 0.70 0.22 0
```
### <span id="page-11-0"></span>**4.5 Motif trimming**

Get rid of low information content edges on motifs, such as NNCGGGCNN to CGGGC. The 'amount' of trimming can also be controlled by setting a minimum required information content, as well as the direction of trimming (by default both edges are trimmed).

```
library(universalmotif)
```

```
motif <- create_motif("NNGCSGCGGNN")
motif
#>
#> Motif name: motif
#> Alphabet: DNA
#> Type: PPM
#> Strands: +-
#> Total IC: 13
#> Pseudocount: 0
#> Consensus: NNGCSGCGGNN
#>
#> N N G C S G C G G N N
#> A 0.25 0.25 0 0 0.0 0 0 0 0 0.25 0.25
#> C 0.25 0.25 0 1 0.5 0 1 0 0 0.25 0.25
#> G 0.25 0.25 1 0 0.5 1 0 1 1 0.25 0.25
#> T 0.25 0.25 0 0 0.0 0 0 0 0 0.25 0.25
```

```
trim_motifs(motif)
#>
#> Motif name: motif
```

```
#> Alphabet: DNA
#> Type: PPM
#> Strands: +-
#> Total IC: 13
#> Pseudocount: 0
#> Consensus: GCSGCGG
#> Target sites: 100
#>
#> G C S G C G G
#> A 0 0 0.0 0 0 0 0
#> C 0 1 0.5 0 1 0 0
#> G 1 0 0.5 1 0 1 1
#> T 0 0 0.0 0 0 0 0
trim_motifs(motif, trim.from = "right")
#>
#> Motif name: motif
#> Alphabet: DNA
#> Type: PPM
#> Strands: +-
#> Total IC: 13
#> Pseudocount: 0
#> Consensus: NNGCSGCGG
#> Target sites: 100
#>
#> N N G C S G C G G
#> A 0.25 0.25 0 0 0.0 0 0 0 0
#> C 0.25 0.25 0 1 0.5 0 1 0 0
#> G 0.25 0.25 1 0 0.5 1 0 1 1
#> T 0.25 0.25 0 0 0.0 0 0 0 0
```
### <span id="page-12-0"></span>**4.6 Rounding motifs**

Round off near-zero probabilities.

```
motif1 <- create_motif("ATCGATGC", pseudocount = 10, type = "PPM", nsites = 100)
motif2 <- round_motif(motif1)
view_motifs(c(motif1, motif2))
```
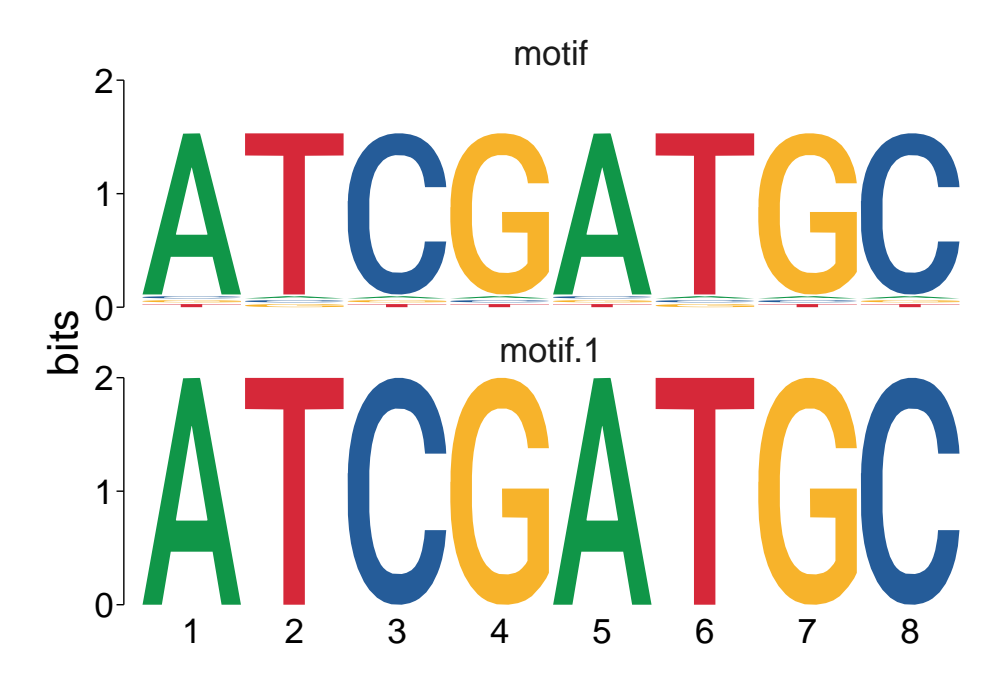

# <span id="page-13-0"></span>**5 Motif creation**

Though universalmotif class motifs can be created using the new constructor, the universalmotif package provides the create\_motif() function which aims to provide a simpler interface to motif creation. The universalmotif class was initially designed to work natively with DNA, RNA, and amino acid motifs. Currently though, it can handle any custom alphabet just as easily. The only downsides to custom alphabets is the lack of support for certain slots such as the consensus and strand slots.

The create\_motif() function will be introduced here only briefly; see ?create\_motif for details.

# <span id="page-13-1"></span>**5.1 From a PCM/PPM/PWM/ICM matrix**

Should you wish to make use of the universalmotif functions starting from a motif class unsupported by convert motifs(), you can instead manually create universalmotif class motifs using the create motif() function and the motif matrix.

```
motif.matrix <- matrix(c(0.7, 0.1, 0.1, 0.1,
                        0.7, 0.1, 0.1, 0.1,
                        0.1, 0.7, 0.1, 0.1,
                        0.1, 0.7, 0.1, 0.1,
                        0.1, 0.1, 0.7, 0.1,
                        0.1, 0.1, 0.7, 0.1,
                        0.1, 0.1, 0.1, 0.7,
                        0.1, 0.1, 0.1, 0.7), nrow = 4)
motif <- create_motif(motif.matrix, alphabet = "RNA", name = "My motif",
                     pseudocount = 1, nsites = 20, strand = "+")
## The 'type', 'icscore' and 'consensus' slots will be filled for you
motif
#>
#> Motif name: My motif
#> Alphabet: RNA
```

```
#> Type: PPM
#> Strands: +
#> Total IC: 4.68
#> Pseudocount: 1
#> Consensus: AACCGGUU
#> Target sites: 20
#>
#> A A C C G G U U
#> A 0.7 0.7 0.1 0.1 0.1 0.1 0.1 0.1
#> C 0.1 0.1 0.7 0.7 0.1 0.1 0.1 0.1
#> G 0.1 0.1 0.1 0.1 0.7 0.7 0.1 0.1
#> U 0.1 0.1 0.1 0.1 0.1 0.1 0.7 0.7
```
As a brief aside: if you have a motif formatted simply as a matrix, you can still use it with the universalmotif package functions natively without creating a motif with create\_motif(), as convert\_motifs() also has the ability to handle motifs formatted simply as matrices. However it is much safer to first format the motif beforehand with create\_motif().

### <span id="page-14-0"></span>**5.2 From sequences or character strings**

If all you have is a particular consensus sequence in mind, you can easily create a full motif using create\_motif(). This can be convenient if you'd like to create a quick motif to use with an external program such as from the MEME suite or HOMER. Note that ambiguity letters can be used with single strings.

```
motif <- create_motif("CCNSNGG", nsites = 50, pseudocount = 1)
## Now to disk:
## write_meme(motif, "meme_motif.txt")
motif
#>
#> Motif name: motif
#> Alphabet: DNA
#> Type: PPM
#> Strands: +-
#> Total IC: 8.39
#> Pseudocount: 1
#> Consensus: CCNSNGG
#> Target sites: 50
#>
#> C C N S N G G
#> A 0.00 0.00 0.22 0.0 0.22 0.00 0.00
#> C 0.99 0.99 0.26 0.5 0.26 0.00 0.00
#> G 0.00 0.00 0.26 0.5 0.26 0.99 0.99
#> T 0.00 0.00 0.26 0.0 0.26 0.00 0.00
```
### <span id="page-14-1"></span>**5.3 Generating random motifs**

If you wish to, it's easy to create random motifs. The values within the motif are generated using rgamma() to avoid creating low information content motifs. If background probabilities are not provided, then they are generated with rpois().

```
create_motif()
#>
#> Motif name: motif
```

```
#> Alphabet: DNA
#> Type: PPM
#> Strands: +-
#> Total IC: 13.89
#> Pseudocount: 0
#> Consensus: RTCWTGGTAG
#>
#> R T C W T G G T A G
#> A 0.43 0.00 0.00 0.64 0.06 0.10 0.17 0 0.96 0.01
#> C 0.01 0.01 0.99 0.00 0.00 0.11 0.03 0 0.01 0.01
#> G 0.55 0.00 0.01 0.08 0.00 0.69 0.80 0 0.00 0.82
#> T 0.00 0.99 0.00 0.28 0.93 0.10 0.01 1 0.02 0.17
```
You can change the probabilities used to generate the values within the motif matrix:

```
create_motif(bkg = c(A = 0.2, C = 0.4, G = 0.2, T = 0.2))
#>
#> Motif name: motif
#> Alphabet: DNA
#> Type: PPM
#> Strands: +-
#> Total IC: 10.25
#> Pseudocount: 0
#> Consensus: CCMSKAACKR
#>
#> C C M S K A A C K R
#> A 0.00 0.03 0.42 0.00 0.00 0.57 0.78 0.00 0.01 0.39
#> C 0.97 0.97 0.43 0.46 0.08 0.22 0.19 0.78 0.13 0.01
#> G 0.03 0.00 0.01 0.54 0.57 0.00 0.02 0.00 0.60 0.60
#> T 0.00 0.00 0.15 0.00 0.35 0.22 0.01 0.22 0.27 0.00
```
With a custom alphabet:

```
create_motif(alphabet = "QWERTY")
#>
#> Motif name: motif
#> Alphabet: EQRTWY
#> Type: PPM
#> Total IC: 17.8
#> Pseudocount: 0
#>
#> [,1] [,2] [,3] [,4] [,5] [,6] [,7] [,8] [,9] [,10]
#> E 0.17 0.00 0.13 0.04 0 0.00 0.83 0.01 0.00 0.00
#> Q 0.79 0.84 0.01 0.56 0 0.00 0.11 0.76 0.02 0.00
#> R 0.04 0.00 0.00 0.02 0 0.99 0.00 0.00 0.00 0.15
#> T 0.00 0.15 0.00 0.02 0 0.00 0.03 0.00 0.32 0.07
#> W 0.00 0.00 0.83 0.01 1 0.01 0.03 0.21 0.66 0.75
#> Y 0.00 0.01 0.03 0.36 0 0.01 0.00 0.02 0.00 0.03
```
# <span id="page-15-0"></span>**6 Motif visualization**

### <span id="page-15-1"></span>**6.1 Motif logos**

There are several packages which offer motif visualization capabilities, such as seqLogo, motifStack, and ggseqlogo. The universalmotif package has its own implementation via the function view\_motifs(), which renders motifs using the ggplot2 package (similar to ggseqlogo). Here I will briefly show how to use these to visualize universalmotif class motifs.

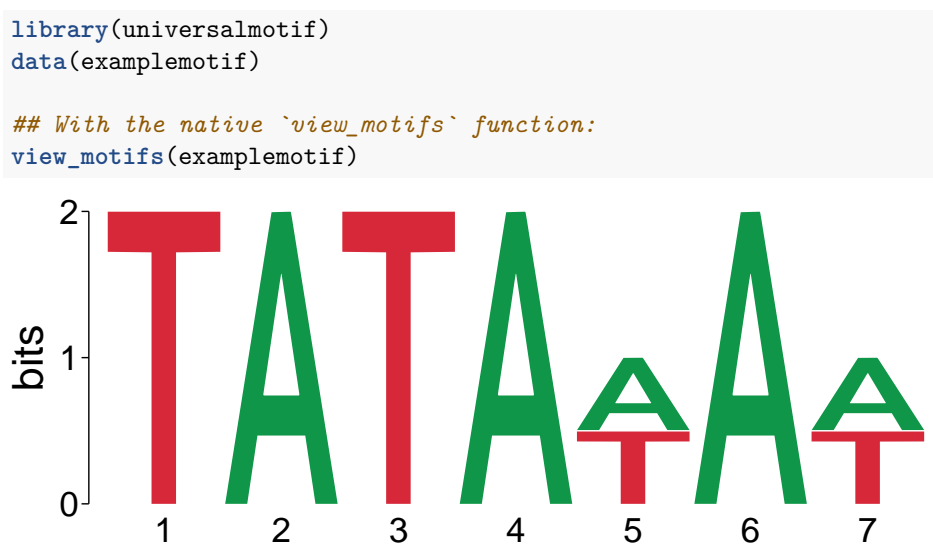

The view\_motifs() function generates ggplot objects; feel free to manipulate them as such. For example, flipping the position numbers for larger motifs (where the text spacing can become tight):

```
view_motifs(create_motif(15)) +
   ggplot2::theme(
      axis.text.x = ggplot2::element_text(angle = 90, hjust = 1)
   )
      0
      1
      2
              \overline{\phantom{a}}\boldsymbol{\mathsf{N}}ო
                                 4
                                       ഗ
                                             ဖ
                                                    \sim\infty\infty10
                                                                            \overline{1}\frac{2}{1}13
                                                                                               \overline{4}15
bits
```
A large number of options are available for tuning the way motifs are plotted in view\_motifs(). Visit the documentation for more information.

Using the other Bioconductor packages to view universalmotif motifs is fairly easy as well:

```
## For all the following examples, simply passing the functions a PPM is
## sufficient
motif <- convert_type(examplemotif, "PPM")
## Only need the matrix itself
motif <- motif["motif"]
## seqLogo:
seqLogo::seqLogo(motif)
```
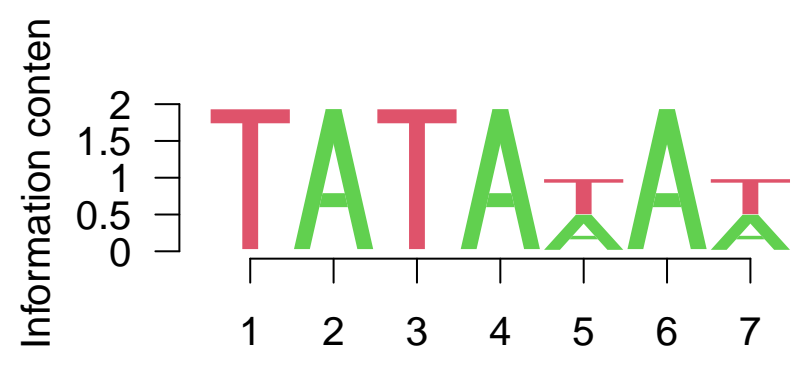

# Position

*## motifStack:* motifStack**::plotMotifLogo**(motif) *#> Loading required namespace: Cairo*

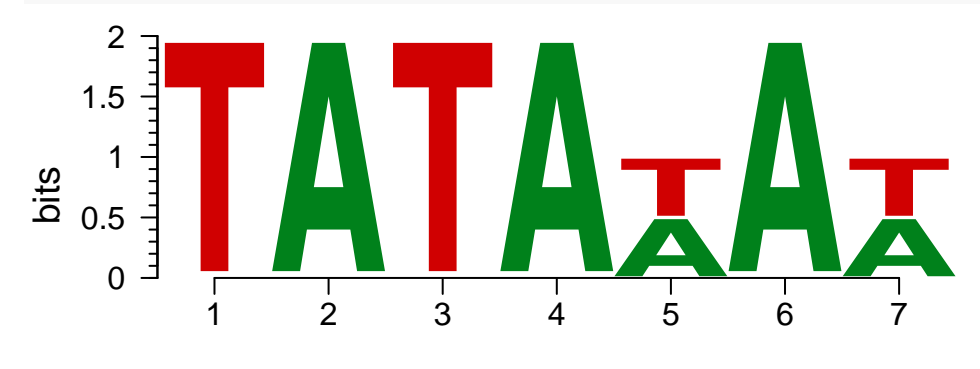

# position

### *## ggseqlogo:*

```
ggseqlogo::ggseqlogo(motif)
```

```
#> Warning: The `<scale>` argument of `guides()` cannot be `FALSE`. Use "none" instead as
#> of ggplot2 3.3.4.
```

```
#> i The deprecated feature was likely used in the ggseqlogo package.
```

```
#> Please report the issue at <https://github.com/omarwagih/ggseqlogo/issues>.
```
*#> This warning is displayed once every 8 hours.*

```
#> Call `lifecycle::last_lifecycle_warnings()` to see where this warning was
#> generated.
```
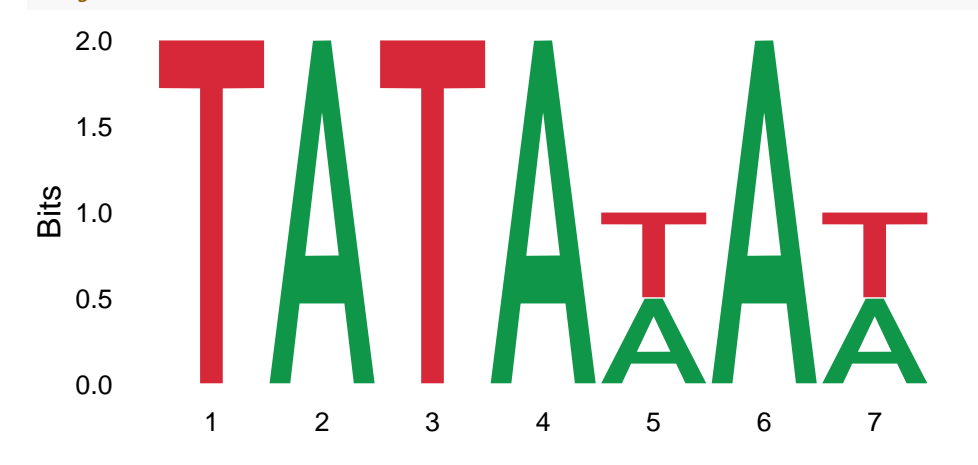

### <span id="page-18-0"></span>**6.2 Stacked motif logos**

The motifStack package allows for a number of different motif stacking visualizations. The universalmotif package, while not capable of emulating most of these, still offers basic stacking via view\_motifs(). The motifs are aligned using compare\_motifs().

```
library(universalmotif)
library(MotifDb)
motifs <- convert_motifs(MotifDb[50:54])
view_motifs(motifs, show.positions.once = FALSE, names.pos = "right")
                                               AFT2
                                               MATA<sub>2</sub>
                                               MSN1 [RC]
                                               NRG2
                                              ROX1 [RC]
       1 2 3 4 5 6 7 8
                  1 2 3 4 5 6 7 8
                  1 2 3 4 5 6 7 8
          1 2 3 4 5 6 7 8
          1 2 3 4 5 6 7 8
   0 -1
   2
   \overline{0}1
   2
   \Omega1
   2
   0 -1
   2
   0
   1
   2
bits
```

```
6.3 Plot arbitrary text logos
```
The logo plotting capabilities of view\_motifs() can be used for any kind of arbitrary text logo. All you need is a numeric matrix (the heights of the characters), with the desired characters as row names. The following example is taken from the view\_logo() documentation.

```
library(universalmotif)
data(examplemotif)
## Start from a numeric matrix:
toplot <- examplemotif["motif"]
# Adjust the character heights as you wish (negative values are possible):
toplot[4] <- 2
```

```
toplot[20] < -0.5# Mix and match the number of characters per letter/position:
rownames(toplot)[1] <- "AA"
toplot <- toplot[c(1, 4), ]
toplot
#> T A T A W A W
#> AA 0 1 0 1 0.5 1 0.5
#> T 2 0 1 0 -0.5 0 0.5
```

```
view_logo(toplot)
```
# AAT AAAAAA4

# <span id="page-19-0"></span>**7 Higher-order motifs**

Though PCM, PPM, PWM, and ICM type motifs are still widely used today, a few 'next generation' motif formats have been proposed. These wish to add another layer of information to motifs: positional interdependence. To illustrate this, consider the following sequences:

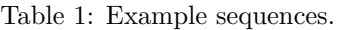

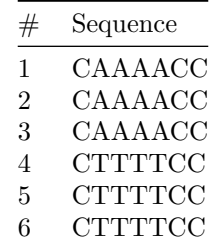

<span id="page-19-1"></span>This becomes the following PPM:

Table 2: Position Probability Matrix.

| Position 1 2 |       |  | $\overline{4}$ |                                               |     |
|--------------|-------|--|----------------|-----------------------------------------------|-----|
|              | (0.0) |  |                | $0.5 \quad 0.5 \quad 0.5 \quad 0.5 \quad 0.0$ | 0.0 |

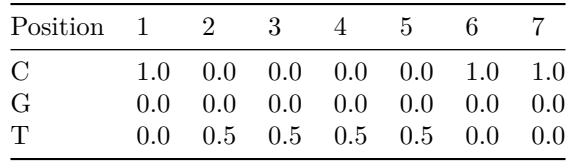

Based on the PPM representation, all three of CAAAACC, CTTTTCC, and CTATACC are equally likely. Though looking at the starting sequences, should CTATACC really be considered so? For transcription factor binding sites, this sometimes is not the case. By incorporating this type of information into the motif, it can allow for increased accuracy in motif searching. A few example implementations of this include: TFFM by Mathelier and Wasserman (2013), BaMM by Siebert and Soding (2016), and KSM by Guo et al. (2018).

The universalmotif package implements its own, rather simplified, version of this concept. Plainly, the standard PPM has been extended to include k-letter frequencies, with k being any number higher than 1. For example, the 2-letter version of the table [2](#page-19-1) motif would be:

| Position    | 1   | $\overline{2}$ | 3       | 4       | 5         | 6       |
|-------------|-----|----------------|---------|---------|-----------|---------|
| AA          | 0.0 | $0.5\,$        | $0.5\,$ | 0.5     | 0.0       | 0.0     |
| АC          | 0.0 | 0.0            | 0.0     | 0.0     | $\rm 0.5$ | 0.0     |
| AG          | 0.0 | 0.0            | 0.0     | 0.0     | 0.0       | 0.0     |
| AT          | 0.0 | 0.0            | 0.0     | 0.0     | 0.0       | 0.0     |
| CA          | 0.5 | 0.0            | 0.0     | 0.0     | 0.0       | 0.0     |
| CC          | 0.0 | 0.0            | 0.0     | 0.0     | 0.0       | 1.0     |
| CG          | 0.0 | 0.0            | 0.0     | 0.0     | 0.0       | 0.0     |
| $_{\rm CT}$ | 0.5 | 0.0            | 0.0     | 0.0     | 0.0       | 0.0     |
| GA          | 0.0 | 0.0            | 0.0     | 0.0     | $0.0\,$   | $0.0\,$ |
| GC          | 0.0 | 0.0            | 0.0     | 0.0     | 0.0       | 0.0     |
| GG          | 0.0 | $0.0\,$        | 0.0     | 0.0     | 0.0       | 0.0     |
| <b>GT</b>   | 0.0 | 0.0            | 0.0     | 0.0     | 0.0       | 0.0     |
| TА          | 0.0 | 0.0            | 0.0     | 0.0     | 0.0       | 0.0     |
| ТC          | 0.0 | 0.0            | 0.0     | 0.0     | $0.5\,$   | 0.0     |
| TG          | 0.0 | 0.0            | 0.0     | 0.0     | 0.0       | 0.0     |
| TT          | 0.0 | $0.5\,$        | $0.5\,$ | $0.5\,$ | 0.0       | 0.0     |
|             |     |                |         |         |           |         |

Table 3: 2-letter probability matrix.

This format shows the probability of each letter combined with the probability of the letter in the next position. The seventh column has been dropped, since it is not needed: the information in the sixth column is sufficient, and there is no eighth position to draw 2-letter probabilities from. Now, the probability of getting CTATACC is no longer equal to CTTTTCC and CAAAACC. This information is kept in the multifreq slot of universalmotif class motifs. To add this information, use the add\_multifreq() function.

```
library(universalmotif)
```

```
motif <- create_motif("CWWWWCC", nsites = 6)
sequences <- DNAStringSet(rep(c("CAAAACC", "CTTTTCC"), 3))
motif.k2 <- add_multifreq(motif, sequences, add.k = 2)
## Alternatively:
# motif.k2 <- create_motif(sequences, add.multifreq = 2)
motif.k2
#>
```

```
#> Motif name: motif
#> Alphabet: DNA
#> Type: PPM
#> Strands: +-
#> Total IC: 10
#> Pseudocount: 0
#> Consensus: CWWWWCC
#> Target sites: 6
#> k-letter freqs: 2
#>
#> C W W W W C C
#> A 0 0.5 0.5 0.5 0.5 0 0
#> C 1 0.0 0.0 0.0 0.0 1 1
#> G 0 0.0 0.0 0.0 0.0 0 0
#> T 0 0.5 0.5 0.5 0.5 0 0
```
To plot these motifs, use view\_motifs():

**view\_motifs**(motif.k2, use.freq = 2)

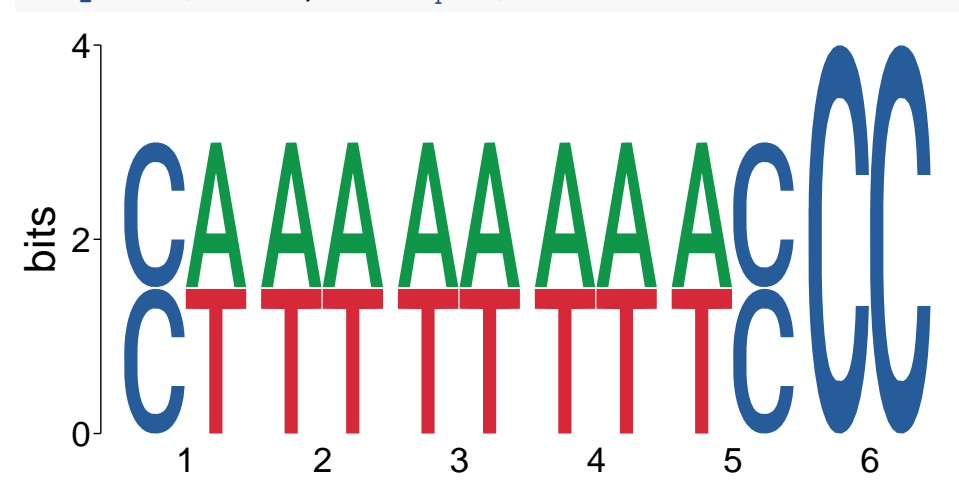

This information is most useful with functions such as scan\_sequences() and enrich\_motifs(). Though other tools in the universalmotif can work with multifreq motifs (such as  $motif\_pvalue()$ , compare\_motifs()), keep in mind they are not as well supported as regular motifs (getting P-values from multifreq motifs is exponentially slower, and P-values from using compare\_motifs() for multifreq motifs are not available by default). See the [sequences](#page-0-0) vignette for using scan\_sequences() with the multifreq slot.

# <span id="page-21-0"></span>**8 Tidy motif manipulation with the universalmotif\_df data structure**

For those who enjoy using the tidyverse functions for data handling, motifs can additionally represented as the modified data.frame format: universalmotif\_df. This format allows one to modify motif slots for multiples motifs simultaneously using the universalmotif\_df columns, and then return to a list of motifs afterwards to resume use with universalmotif package functions. A few key functions have been provided in relation to this format:

- to\_df(): Generate a universalmotif\_df object from a list of motifs.
- update\_motifs(): After modifying the universalmotif\_df object, apply these modifications to the actual universalmotif objects (contained within the motif column).
- to list(): Return to a list of universalmotif objects for use with universalmotif package functions. Note that it is not required to use update\_motifs() before using to\_list(), as modifications will be checked for and applied if found.
- requires\_update(): Boolean check as to whether the universalmotif objects and the universalmotif\_df columns differ and require either a update\_motifs() or to\_list() call to re-sync them.

```
library(universalmotif)
library(MotifDb)
```

```
## Obtain a `universalmotif_df` object
motifs <- to_df(MotifDb)
head(motifs)
#> motif name altname organism consensus alphabet strand icscore
#> 1 <mot:ABF2> ABF2 badis.ABF2 Scerevisiae TCTAGA DNA +- 9.371235
#> 2 <mot:CAT8> CAT8 badis.CAT8 Scerevisiae CCGGAN DNA +- 7.538740
#> 3 <mot:CST6> CST6 badis.CST6 Scerevisiae TGACGT DNA +- 9.801864
#> 4 <mot:ECM23> ECM23 badis.ECM23 Scerevisiae AGATC DNA +- 6.567494
#> 5 <mot:EDS1> EDS1 badis.EDS1 Scerevisiae GGAANAA DNA +- 9.314287
#> 6 <mot:FKH2> FKH2 badis.FKH2 Scerevisiae GTAAACA DNA +- 11.525400
#> type pseudocount bkg dataSource
#> 1 PPM 1 0.25, 0..... ScerTF
#> 2 PPM 1 0.25, 0..... ScerTF
#> 3 PPM 1 0.25, 0..... ScerTF
#> 4 PPM 1 0.25, 0..... ScerTF
#> 5 PPM 1 0.25, 0..... ScerTF
#> 6 PPM 1 0.25, 0..... ScerTF
#>
#> [Hidden empty columns: family, nsites, bkgsites, pval, qval, eval.]
```
Some tidy manipulation:

```
library(dplyr)
```

```
motifs <- motifs %>%
 mutate(bkg = case_when(
   organism == "Athaliana" ~ list(c(A = 0.32, C = 0.18, G = 0.18, T = 0.32)),
   TRUE \sim list(c(A = 0.25, C = 0.25, G = 0.25, T = 0.25))
 ))
head(filter(motifs, organism == "Athaliana"))
#> motif name altname family organism consensus alphabet
#> 1 * <mot:ORA59> ORA59 M0005_1.02 AP2 Athaliana MGCCGCCN DNA
#> 2 * <mot:WIN1> WIN1 M0006_1.02 AP2 Athaliana NCRCCGCNNN DNA
#> 3 * <mot:AT1G..> AT1G22985 M0007_1.02 AP2 Athaliana NNGCCGNNN DNA
#> 4 * <mot:TEM1> TEM1 M0008_1.02 AP2 Athaliana WATGTTGC DNA
#> 5 * <mot:ERF11> ERF11 M0009_1.02 AP2 Athaliana NNGCCGNNNN DNA
#> 6 * <mot:RAP2.6> RAP2.6 M0010_1.02 AP2 Athaliana NNGCCGNN DNA
#> strand icscore type pseudocount bkg dataSource
#> 1 +- 11.351632 PPM 1 0.32, 0..... cisbp_1.02
#> 2 +- 6.509679 PPM 1 0.32, 0..... cisbp_1.02
#> 3 +- 5.155725 PPM 1 0.32, 0..... cisbp_1.02
#> 4 +- 11.182383 PPM 1 0.32, 0..... cisbp_1.02
#> 5 +- 5.148803 PPM 1 0.32, 0..... cisbp_1.02
#> 6 +- 4.227144 PPM 1 0.32, 0..... cisbp_1.02
#>
```

```
#> [Hidden empty columns: nsites, bkgsites, pval, qval, eval.]
#> [Rows marked with * are changed. Run update_motifs() or to_list() to
#> apply changes.]
```
Feel free to add columns as well. You can add 1d vectors which will be added to the extrainfo slots of motifs. (Note that they will be coerced to character vectors!)

```
motifs <- motifs %>%
 mutate(MotiffIndex = 1:n())head(motifs)
#> motif name altname organism consensus alphabet strand
#> 1 * <mot:ABF2> ABF2 badis.ABF2 Scerevisiae TCTAGA DNA +-
#> 2 * <mot:CAT8> CAT8 badis.CAT8 Scerevisiae CCGGAN DNA +-
#> 3 * <mot:CST6> CST6 badis.CST6 Scerevisiae TGACGT DNA +-
#> 4 * <mot:ECM23> ECM23 badis.ECM23 Scerevisiae AGATC DNA +-
#> 5 * <mot:EDS1> EDS1 badis.EDS1 Scerevisiae GGAANAA DNA +-
#> 6 * <mot:FKH2> FKH2 badis.FKH2 Scerevisiae GTAAACA DNA +-
#> icscore type pseudocount bkg dataSource MotifIndex
#> 1 9.371235 PPM 1 0.25, 0..... ScerTF 1
#> 2 7.538740 PPM 1 0.25, 0..... ScerTF 2
#> 3 9.801864 PPM 1 0.25, 0..... ScerTF 3
#> 4 6.567494 PPM 1 0.25, 0..... ScerTF 4
#> 5 9.314287 PPM 1 0.25, 0..... ScerTF 5
#> 6 11.525400 PPM 1 0.25, 0..... ScerTF 6
#>
#> [Hidden empty columns: family, nsites, bkgsites, pval, qval, eval.]
#> [Rows marked with * are changed. Run update_motifs() or to_list() to
#> apply changes.]
to_list(motifs)[[1]]
#>
#> Motif name: ABF2
#> Alternate name: badis.ABF2
#> Organism: Scerevisiae
#> Alphabet: DNA
#> Type: PPM
#> Strands: +-
#> Total IC: 9.37
#> Pseudocount: 1
#> Consensus: TCTAGA
#> Extra info: [dataSource] ScerTF
#> [MotifIndex] 1
#>
#> T C T A G A
#> A 0.09 0.01 0.01 0.97 0.01 0.94
#> C 0.09 0.97 0.01 0.01 0.01 0.02
#> G 0.02 0.01 0.01 0.01 0.97 0.02
#> T 0.80 0.01 0.97 0.01 0.01 0.02
```
If during the course of your manipulation you've generated temporary columns which you wish to drop, you can set extrainfo = FALSE to discard all extra columns. Be careful though, this will discard any previously existing extrainfo data as well.

```
to_list(motifs, extrainfo = FALSE)[[1]]
#> Discarding unknown slot(s) 'dataSource', 'MotifIndex' (set
```

```
#> `extrainfo=TRUE` to preserve these).
#>
#> Motif name: ABF2
#> Alternate name: badis.ABF2
#> Organism: Scerevisiae
#> Alphabet: DNA
#> Type: PPM
#> Strands: +-
#> Total IC: 9.37
#> Pseudocount: 1
#> Consensus: TCTAGA
#>
#> T C T A G A
#> A 0.09 0.01 0.01 0.97 0.01 0.94
#> C 0.09 0.97 0.01 0.01 0.01 0.02
#> G 0.02 0.01 0.01 0.01 0.97 0.02
#> T 0.80 0.01 0.97 0.01 0.01 0.02
```
# <span id="page-24-0"></span>**9 Miscellaneous motif utilities**

A number of convenience functions are included for manipulating motifs.

### <span id="page-24-1"></span>**9.1 DNA/RNA/AA consensus functions**

For DNA, RNA and AA motifs, the universalmotif will automatically generate a consensus string slot. Furthermore, create\_motif() can generate motifs from consensus strings. The internal functions for these have been made available:

```
• consensus_to_ppm()
```

```
• consensus_to_ppmAA()
```
- get\_consensus()
- get\_consensusAA()

```
library(universalmotif)
```

```
get_consensus(c(A = 0.7, C = 0.1, G = 0.1, T = 0.1))
#> [1] "A"
```

```
consensus_to_ppm("G")
#> [1] 0.001 0.001 0.997 0.001
```
### <span id="page-24-2"></span>**9.2 Filter through lists of motifs**

Filter a list of motifs, using the universalmotif slots with filter\_motifs().

```
library(universalmotif)
library(MotifDb)
## Let us extract all of the Arabidopsis and C. elegans motifs
motifs <- filter_motifs(MotifDb, organism = c("Athaliana", "Celegans"))
#> motifs converted to class 'universalmotif'
## Only keeping motifs with sufficient information content and length:
```

```
motifs <- filter_motifs(motifs, icscore = 10, width = 10)
head(summarise_motifs(motifs))
#> name altname family organism consensus alphabet strand icscore
#> 1 ERF1 M0025_1.02 AP2 Athaliana NMGCCGCCRN DNA +- 12.40700
#> 2 ATERF6 M0027_1.02 AP2 Athaliana NTGCCGGCGB DNA +- 11.77649
#> 3 ATCBF3 M0032_1.02 AP2 Athaliana ATGTCGGYNN DNA +- 10.66970
#> 4 AT2G18300 M0155_1.02 bHLH Athaliana NNNGCACGTGNN DNA +- 11.50133
#> 5 bHLH104 M0159_1.02 bHLH Athaliana GGCACGTGCC DNA +- 16.05350
#> 6 hlh-16 M0173_1.02 bHLH Celegans NNNCAATATKGNN DNA +- 10.32432
#> nsites
#> 1 NA
#> 2 NA
#> 3 NA
#> 4 NA
#> 5 NA
#> 6 NA
```
### <span id="page-25-0"></span>**9.3 Generate random motif matches**

Get a random set of sequences which are created using the probabilities of the motif matrix, in effect generating motif sites, with sample\_sites().

```
library(universalmotif)
data(examplemotif)
sample_sites(examplemotif)
#> DNAStringSet object of length 100:
#> width seq
#> [1] 7 TATATAA
#> [2] 7 TATATAA
#> [3] 7 TATAAAT
#> [4] 7 TATATAA
#> [5] 7 TATATAA
#> ... ... ...
#> [96] 7 TATAAAT
#> [97] 7 TATAAAT
#> [98] 7 TATAAAT
#> [99] 7 TATATAA
#> [100] 7 TATAAAT
```
### <span id="page-25-1"></span>**9.4 Motif shuffling**

Shuffle a set of motifs with shuffle\_motifs(). The original shuffling implementation is taken from the linear shuffling method of shuffle\_sequences(), described in the [sequences](#page-0-0) vignette.

```
library(universalmotif)
library(MotifDb)
motifs <- convert_motifs(MotifDb[1:50])
head(summarise_motifs(motifs))
#> name altname organism consensus alphabet strand icscore
#> 1 ABF2 badis.ABF2 Scerevisiae TCTAGA DNA +- 9.371235
#> 2 CAT8 badis.CAT8 Scerevisiae CCGGAN DNA +- 7.538740
```

```
#> 3 CST6 badis.CST6 Scerevisiae TGACGT DNA +- 9.801864
#> 4 ECM23 badis.ECM23 Scerevisiae AGATC DNA +- 6.567494
#> 5 EDS1 badis.EDS1 Scerevisiae GGAANAA DNA +- 9.314287
#> 6 FKH2 badis.FKH2 Scerevisiae GTAAACA DNA +- 11.525400
motifs.shuffled <- shuffle_motifs(motifs, k = 3)
head(summarise_motifs(motifs.shuffled))
#> name consensus alphabet strand icscore
#> 1 ABF2 [shuffled] TWMACR DNA +- 5.820749
#> 2 CAT8 [shuffled] CNYCAA DNA +- 4.470475
#> 3 CST6 [shuffled] CTTAAC DNA +- 7.304034
#> 4 ECM23 [shuffled] CGAAG DNA +- 8.363812
#> 5 EDS1 [shuffled] ACGRSAG DNA +- 8.946593
#> 6 FKH2 [shuffled] TCGCACG DNA +- 8.557381
```
### <span id="page-26-0"></span>**9.5 Scoring and match functions**

Motif matches in a set of sequences are typically obtained using logodds scores. Several functions are exposed to reveal some of the internal work that goes on.

- get\_matches(): show all possible sequence matches above a certain score
- get\_scores(): obtain all possible scores from all possible sequence matches
- motif score(): translate score thresholds to logodds scores
- prob\_match(): return probabilities for sequence matches
- score\_match(): return logodds scores for sequence matches

```
library(universalmotif)
data(examplemotif)
examplemotif
#>
#> Motif name: motif
#> Alphabet: DNA
#> Type: PPM
#> Strands: +-
#> Total IC: 11.54
#> Pseudocount: 1
#> Consensus: TATAWAW
#>
#> T A T A W A W
#> A 0 1 0 1 0.5 1 0.5
#> C 0 0 0 0 0.0 0 0.0
#> G 0 0 0 0 0.0 0 0.0
#> T 1 0 1 0 0.5 0 0.5
## Get the min and max possible scores:
motif_score(examplemotif)
#> 0% 100%
#> -46.606 11.929
## Show matches above a score of 10:
get_matches(examplemotif, 10)
#> [1] "TATAAAA" "TATATAA" "TATAAAT" "TATATAT"
## Get the probability of a match:
```

```
prob_match(examplemotif, "TTTTTTT", allow.zero = FALSE)
#> [1] 6.103516e-05
## Score a specific sequence:
score_match(examplemotif, "TTTTTTT")
#> [1] -14.012
## Take a look at the distribution of scores:
plot(density(get_scores(examplemotif), bw = 5))
```
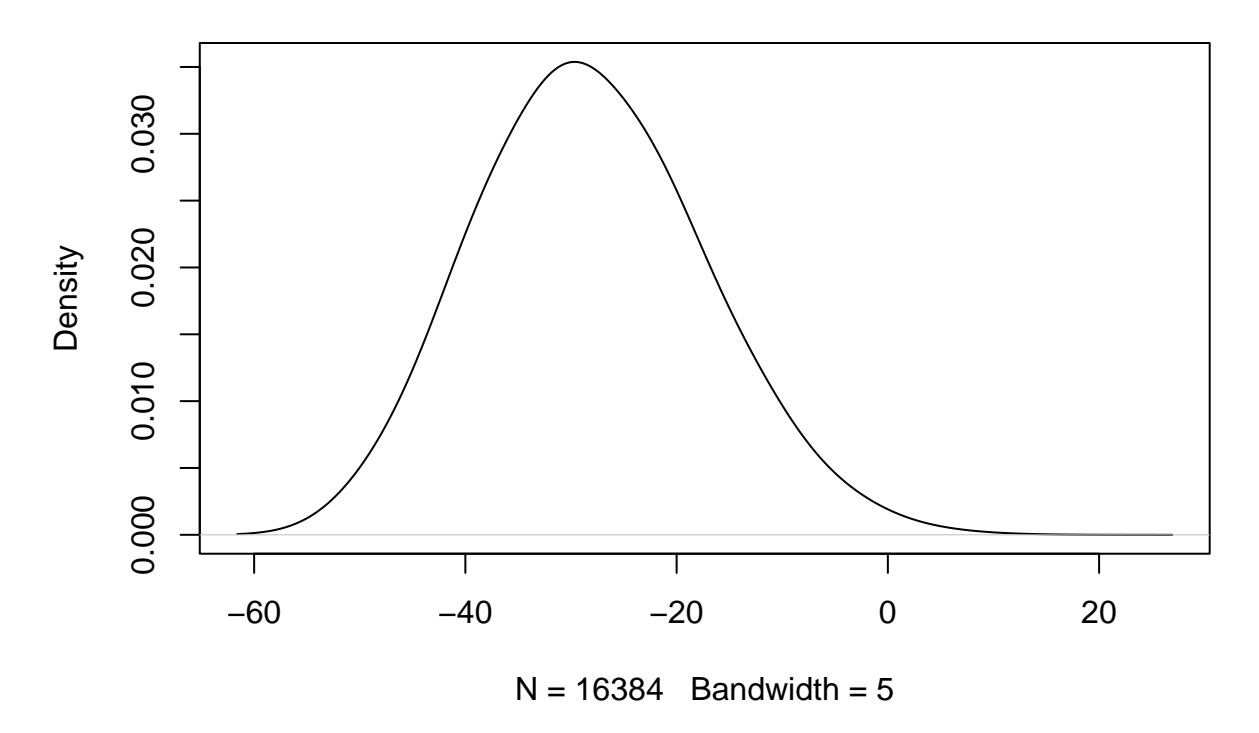

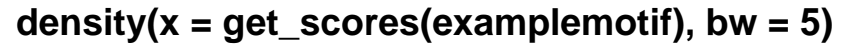

### <span id="page-27-0"></span>**9.6 Type conversion functions**

While convert\_type() will take care of switching the current type for universalmotif objects, the individual type conversion functions are also available for personal use. These are:

- icm\_to\_ppm()
- pcm\_to\_ppm()
- ppm\_to\_icm()
- ppm\_to\_pcm()
- ppm\_to\_pwm()
- pwm\_to\_ppm()

These functions take a one dimensional vector. To use these for matrices:

```
library(universalmotif)
```

```
m <- create_motif(type = "PCM")["motif"]
m
#> T M M C C G M C Y A
#> A 0 36 39 0 0 1 51 0 0 95
#> C 2 51 38 100 88 0 41 96 38 0
```
*#> G 1 13 0 0 0 74 7 1 0 0 #> T 97 0 23 0 12 25 1 3 62 5* **apply**(m, 2, pcm\_to\_ppm) *#> T M M C C G M C Y A #> [1,] 0.00 0.36 0.39 0 0.00 0.01 0.51 0.00 0.00 0.95 #> [2,] 0.02 0.51 0.38 1 0.88 0.00 0.41 0.96 0.38 0.00 #> [3,] 0.01 0.13 0.00 0 0.00 0.74 0.07 0.01 0.00 0.00 #> [4,] 0.97 0.00 0.23 0 0.12 0.25 0.01 0.03 0.62 0.05*

Additionally, the position\_icscore() can be used to get the total information content per position: **library**(universalmotif)

```
position_icscore(c(0.7, 0.1, 0.1, 0.1))
#> [1] 0.6307803
```
# <span id="page-28-0"></span>**Session info**

```
#> R version 4.3.0 RC (2023-04-13 r84269)
#> Platform: x86_64-pc-linux-gnu (64-bit)
#> Running under: Ubuntu 22.04.2 LTS
#>
#> Matrix products: default
#> BLAS: /home/biocbuild/bbs-3.17-bioc/R/lib/libRblas.so
#> LAPACK: /usr/lib/x86_64-linux-gnu/lapack/liblapack.so.3.10.0
#>
#> locale:
#> [1] LC_CTYPE=en_US.UTF-8 LC_NUMERIC=C
#> [3] LC_TIME=en_GB LC_COLLATE=C
#> [5] LC_MONETARY=en_US.UTF-8 LC_MESSAGES=en_US.UTF-8
#> [7] LC PAPER=en US.UTF-8 LC NAME=C
#> [9] LC_ADDRESS=C LC_TELEPHONE=C
#> [11] LC_MEASUREMENT=en_US.UTF-8 LC_IDENTIFICATION=C
#>
#> time zone: America/New_York
#> tzcode source: system (glibc)
#>
#> attached base packages:
#> [1] stats4 stats graphics grDevices utils datasets methods
#> [8] base
#>
#> other attached packages:
#> [1] TFBSTools_1.38.0 cowplot_1.1.1 dplyr_1.1.2
#> [4] ggtree_3.8.0 ggplot2_3.4.2 MotifDb_1.42.0
#> [7] GenomicRanges_1.52.0 Biostrings_2.68.1 GenomeInfoDb_1.36.0
#> [10] XVector_0.40.0 IRanges_2.34.0 S4Vectors_0.38.1
#> [13] BiocGenerics_0.46.0 universalmotif_1.18.1
#>
#> loaded via a namespace (and not attached):
#> [1] jsonlite_1.8.5 magrittr_2.0.3
#> [3] farver_2.1.1 rmarkdown_2.22
#> [5] BiocIO_1.10.0 zlibbioc_1.46.0
#> [7] vctrs_0.6.3 Cairo_1.6-0
```
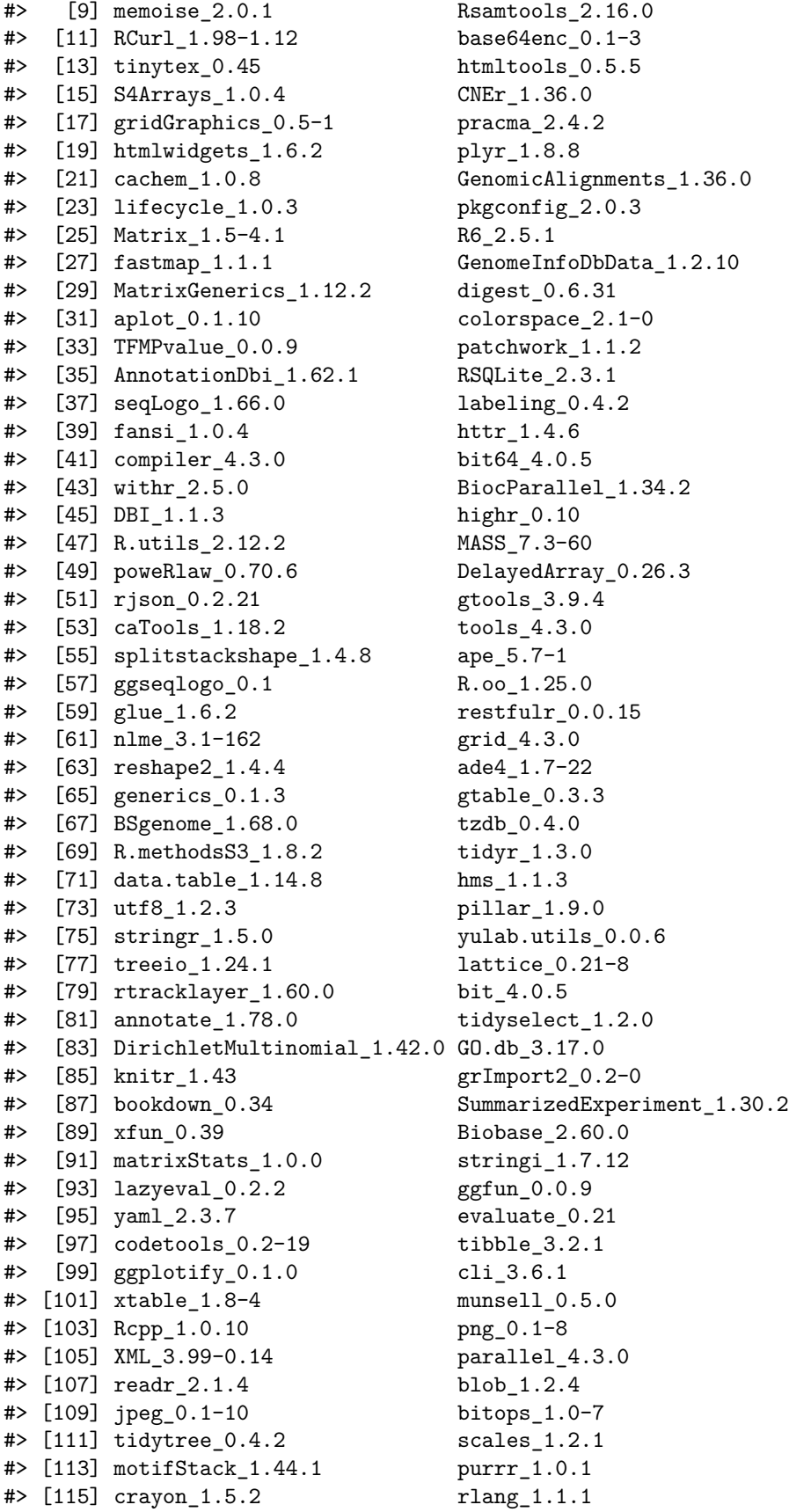

#> [117] KEGGREST\_1.40.0

### <span id="page-30-0"></span>**References**

Bailey, T. L., M. Boden, F. A. Buske, M. Frith, C. E. Grant, L. Clementi, J. Ren, W. W. Li, and W. S. Noble. 2009. "MEME Suite: Tools for Motif Discovery and Searching." *Nucleic Acids Research* 37: W202–W208.

Guo, Y., K. Tian, H. Zeng, X. Guo, and D. K. Gifford. 2018. "A Novel K-Mer Set Memory (KSM) Motif Representation Improves Regulatory Variant Prediction." *Genome Research* 28: 891–900.

Heinz, S., C. Benner, N. Spann, E. Bertolino, Y. C. Lin, P. Laslo, J. X. Cheng, C. Murre, H. Singh, and C. K. Glass. 2010. "Simple Combinations of Lineage-Determining Transcription Factors Prime Cis-Regulatory Elements Required for Macrophage and B Cell Identities." *Molecular Cell* 38 (4): 576–89.

Hume, M. A., L. A. Barrera, S. S. Gisselbrecht, and M. L. Bulyk. 2015. "UniPROBE, Update 2015: New Tools and Content for the Online Database of Protein-Binding Microarray Data on Protein-Dna Interactions." *Nucleic Acids Research* 43: D117–D122.

Khan, A., O. Fornes, A. Stigliani, M. Gheorghe, J. A. Castro-Mondragon, R. van der Lee, A. Bessy, et al. 2018. "JASPAR 2018: Update of the Open-Access Database of Transcription Factor Binding Profiles and Its Web Framework." *Nucleic Acids Research* 46 (D1): D260–D266.

Mathelier, A., and W. W. Wasserman. 2013. "The Next Generation of Transcription Factor Binding Site Prediction." *PLoS Computational Biology* 9 (9): e1003214.

Siebert, M., and J. Soding. 2016. "Bayesian Markov Models Consistently Outperform PWMs at Predicting Motifs in Nucleotide Sequences." *Nucleic Acids Research* 44 (13): 6055–69.

Weirauch, M. T., A. Yang, M. Albu, A. G. Cote, A. Montenegro-Montero, P. Drewe, H. S. Najafabadi, et al. 2014. "Determination and Inference of Eukaryotic Transcription Factor Sequence Specificity." *Cell* 158 (6): 1431–43.

Wingender, E., P. Dietze, H. Karas, and R. Knuppel. 1996. "TRANSFAC: A Database on Transcription Factors and Their Dna Binding Sites." *Nucleic Acids Research* 24 (1): 238–41.